## **ขั้นตอนการปริ้นใบเสร็จ**

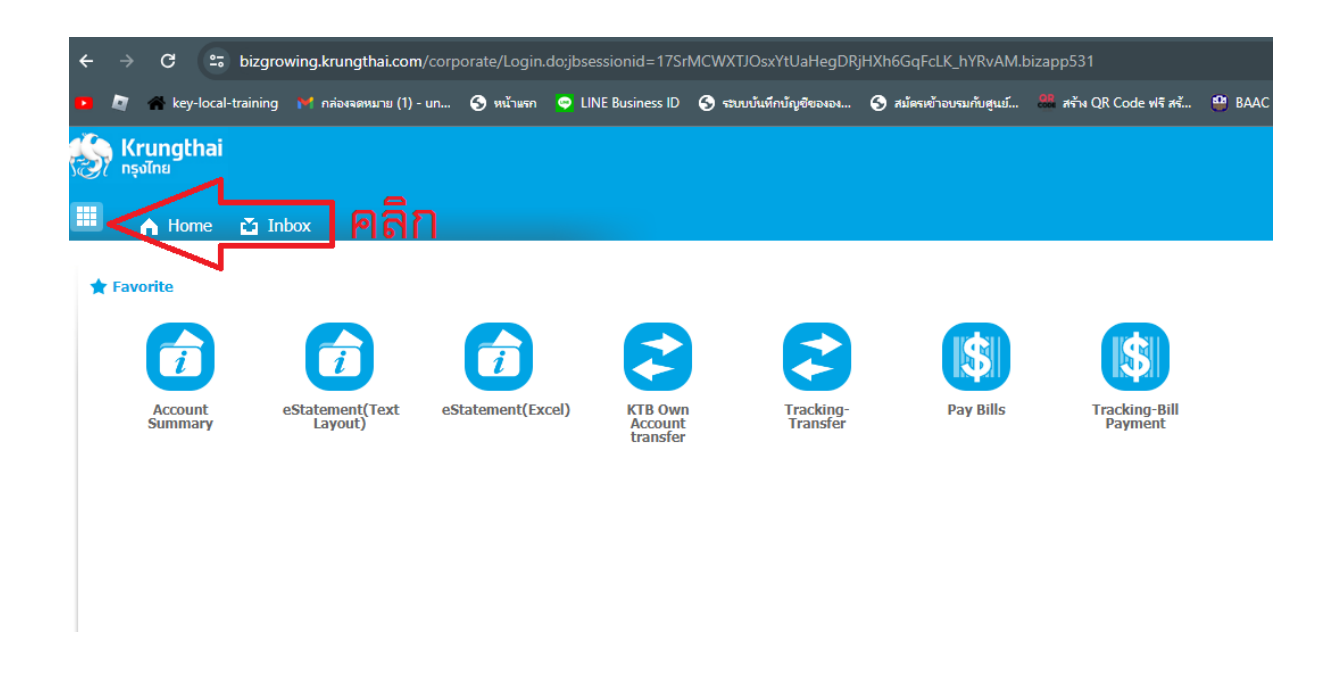

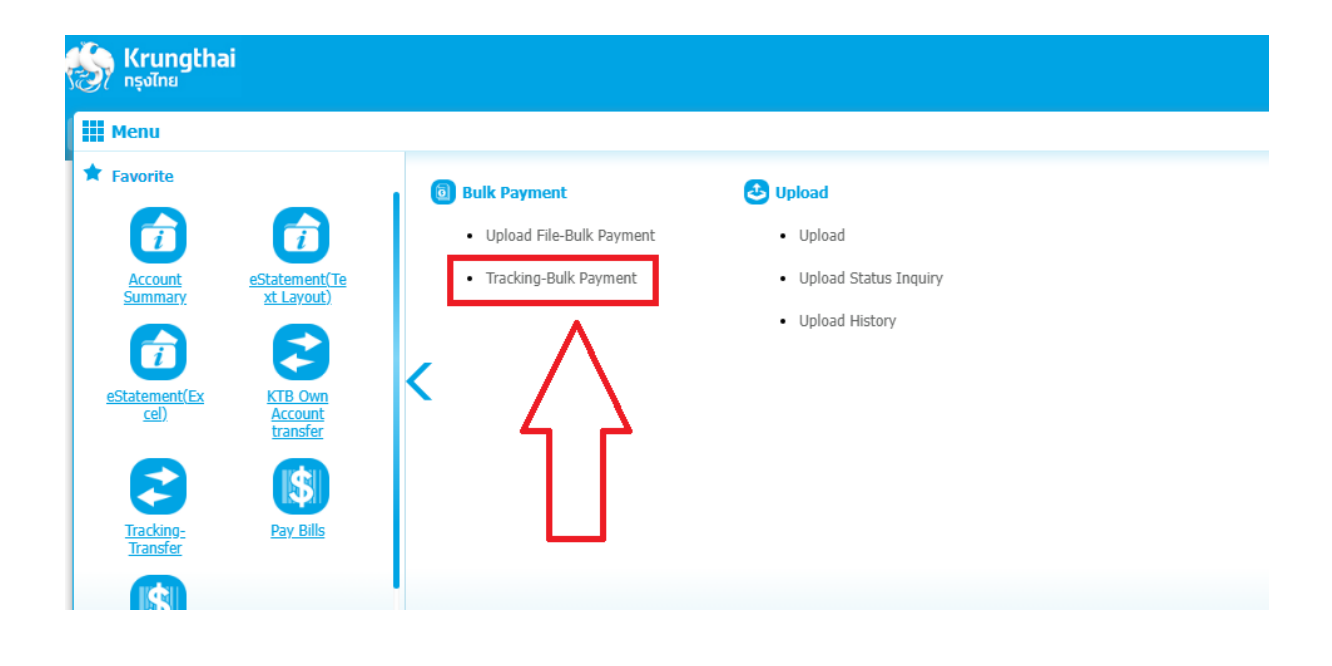

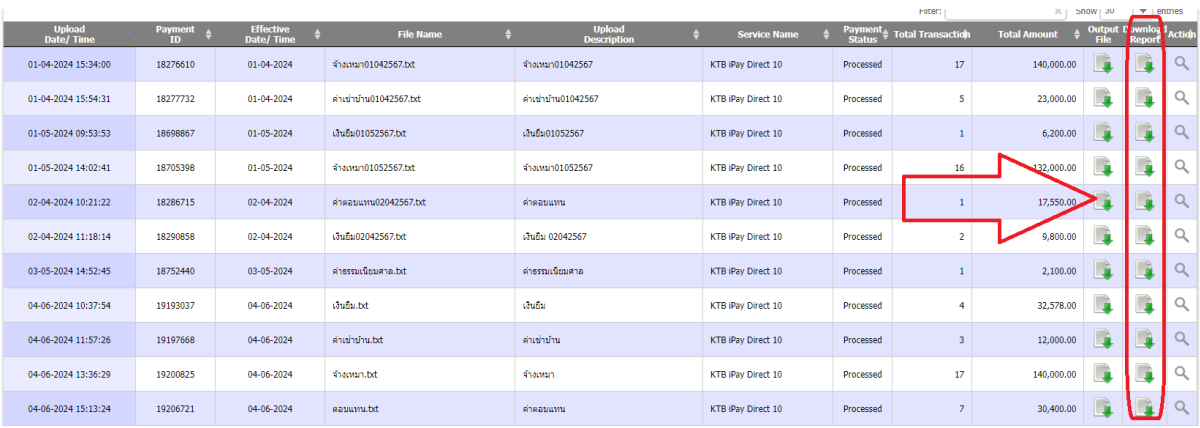

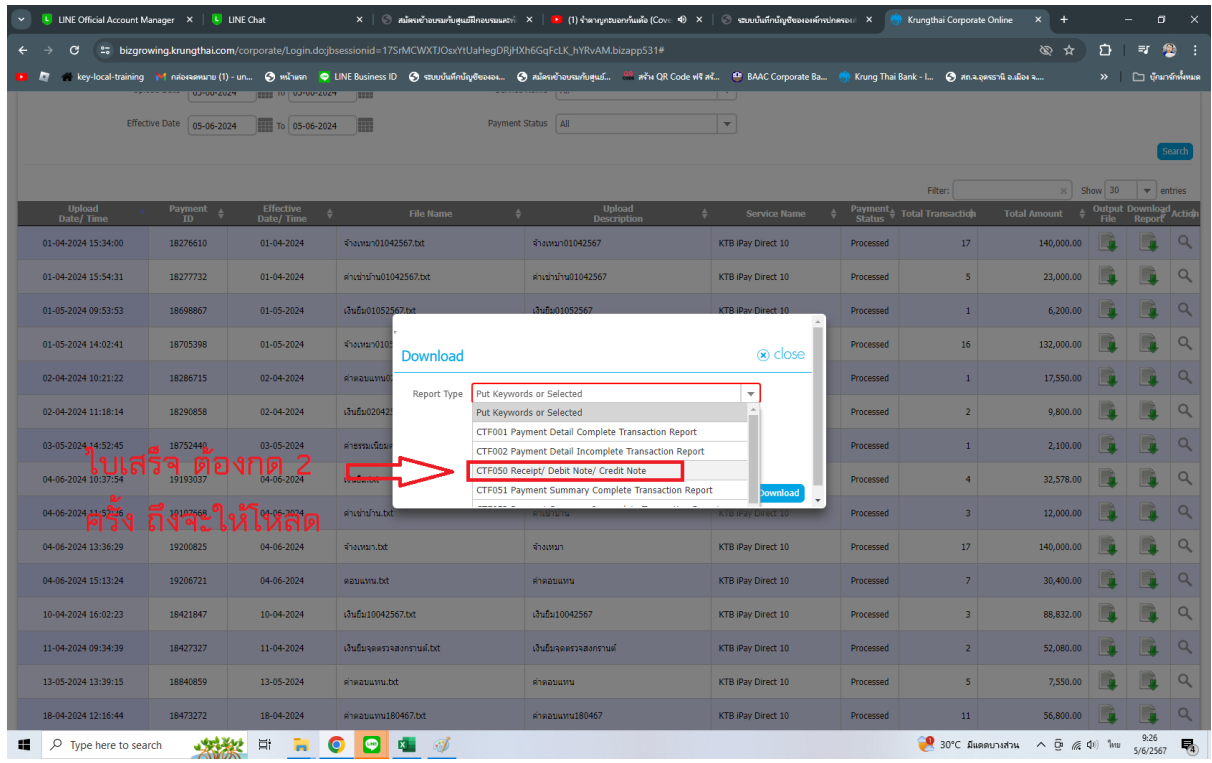